## آیا میدانستید میتوانید بهسادگی پورتهای VGA و DVI را به هم تبدیل کنید

## **GA DRI DVI Q DVI OD VGA DDDD [کنیم](https://www.shabakeh-mag.com/tricks/16500/%DA%86%DA%AF%D9%88%D9%86%D9%87-vga-%D8%B1%D8%A7-%D8%A8%D9%87-dvi-%D9%88-dvi-%D8%B1%D8%A7-%D8%A8%D9%87-vga-%D8%AA%D8%A8%D8%AF%DB%8C%D9%84-%DA%A9%D9%86%DB%8C%D9%85)**

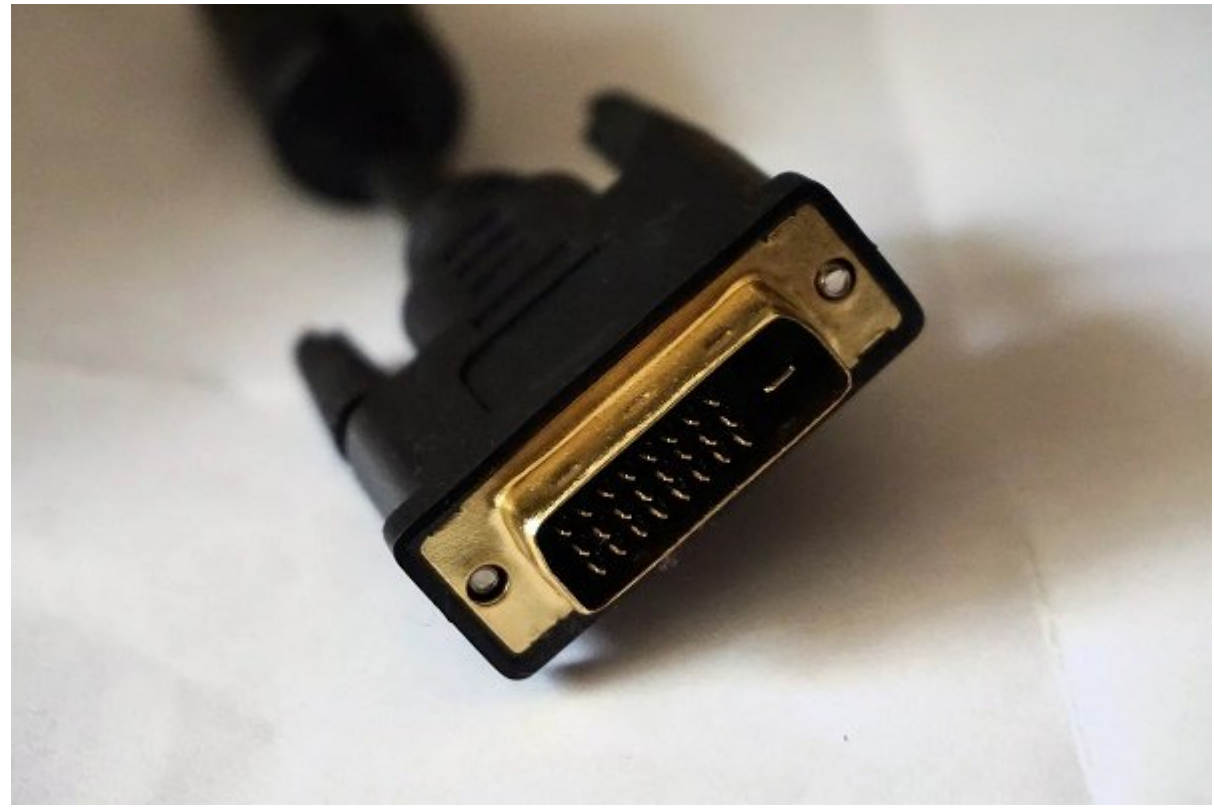

پورتهای VGAو DVI هر دو از اتصالات خیلی معمولی و پراستفاده برای انتقال تصویر ، بهویژه در کامپیوترها و مانیتورهای قدیمیتر هستند. با اینکه شباهتی بههم ندارند، و DVI رزولوشنهای بالاتری را پشتیبانی میکند، بهسادگی میتوان DVI و VGA را بههم تبدیل کرد.

## **کیفیت را لحاظ کنید**

قبل من هر چیز من هر از هر هر چیز از هر شما به است و است یک نکته به است از درباره از از دیگر به از از از دیگر خ سیگنالهای دیجیتال به اندازه ضعیفترین لینک آن خوب است. پورت **VGA** فقط از رزولوشن 768x1024 پشتیبانی میکند، اما **DVI** از فول اچدی p1080 با رزولوشن 1080x1920 پشتیبانی میکند. بهمحض اینکه این دو را بههم **تبدیل** کنید، کیفیت تصویر بدون توجه به اینکه منبع آن کدام است به حداکثر 768x1024 کاهش پیدا میکند.

نکته خیلی مهم: سوییچ از **VGA** به **DVI** کیفیت تصویر شما را بالا نمیبرد.

## $\overline{DVI}$   $\Box$   $\overline{VGA}$   $\Box$  $\Box$  $\Box$  $\Box$  $\Box$

دو راه ساده و اولیه برای **تبدیل** از **DVI** به **VGA** وجود دارد. میتوانید از کابلی استفاده کنید که عمل **تبدیل** را برای شما انجام دهد. یک سر این کابل اتصال **DVI** و سر دیگر آن اتصال **VGA** قرار دارد. یک سر آن را به پورت **DVI** وصل کنید و سر دیگر را به پورت **VGA**، و همه چیز بهطور طبیعی کار خواهد کرد.

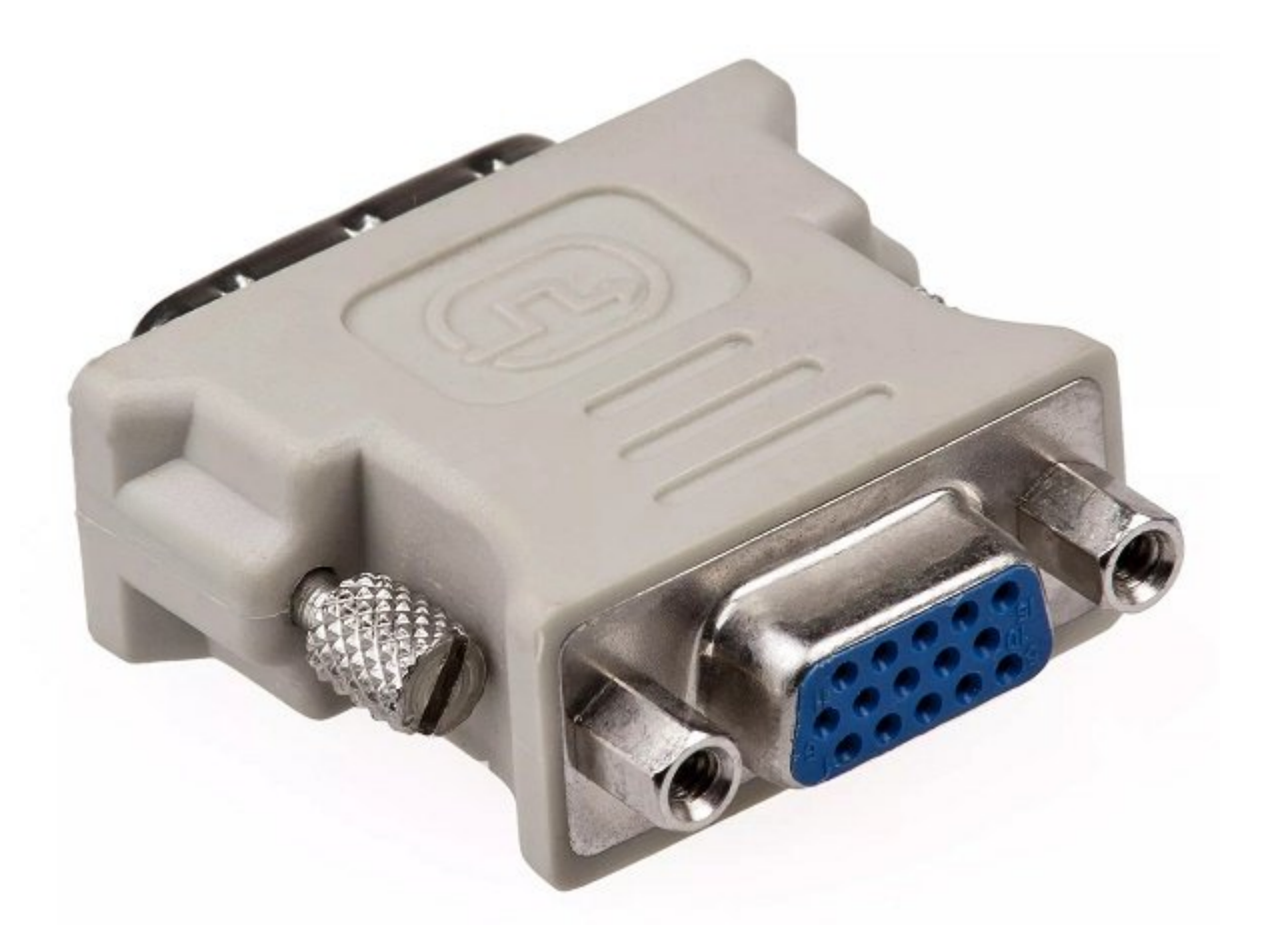

راه دیگر برای **تبدیل** این کانکتورها به هم استفاده از یک آداپتر خیلی ساده است. آداپترهای کوچک زیادی هستند که یک سر آنها اتصال **VGA** و سر دیگر آنها اتصال **DVI** است. باید حتما آداپتر مناسب با دهای که میخواهید میخواهید کنید و میخواهید و توجه داشته کنید و توجه کنید که به به به نری های های که به ن کنید.

> **نویسنده:**  [حمید نیکروش](https://www.shabakeh-mag.com/person/%D8%AD%D9%85%DB%8C%D8%AF-%D9%86%DB%8C%DA%A9%E2%80%8C%D8%B1%D9%88%D8%B4) **منبع:**  [لایفوایر](https://www.lifewire.com/convert-dvi-to-vga-4773658) **دسته بندی:**  rmmn ترفندا کامپیوتروتر **تاریخ انتشار:**  14:20 - 11/11/1398 **برچسب:**   $U = VGA - DVI$  $U = VGA - DVI$

> > **نشانی**

https://www.shabakeh-mag.com/tricks/16500/%DA%86%DA%AF%D9%88%D9%86%D9%87-vg:// a-%D8%B1%D8%A7-%D8%A8%D9%87-dvi-%D9%88-dvi-%D8%B1%D8%A7-%D8%A8%D9%87-vga-[9%85D%C%8DB9%86%D9%A%DA9%84-%D%C%8DB%AF8%D8%A8%D%AA8%D%](https://www.shabakeh-mag.com/tricks/16500/%DA%86%DA%AF%D9%88%D9%86%D9%87-vga-%D8%B1%D8%A7-%D8%A8%D9%87-dvi-%D9%88-dvi-%D8%B1%D8%A7-%D8%A8%D9%87-vga-%D8%AA%D8%A8%D8%AF%DB%8C%D9%84-%DA%A9%D9%86%DB%8C%D9%85)